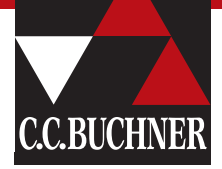

# **Basiskurs Medienbildung**

**Inhaltsübersicht**

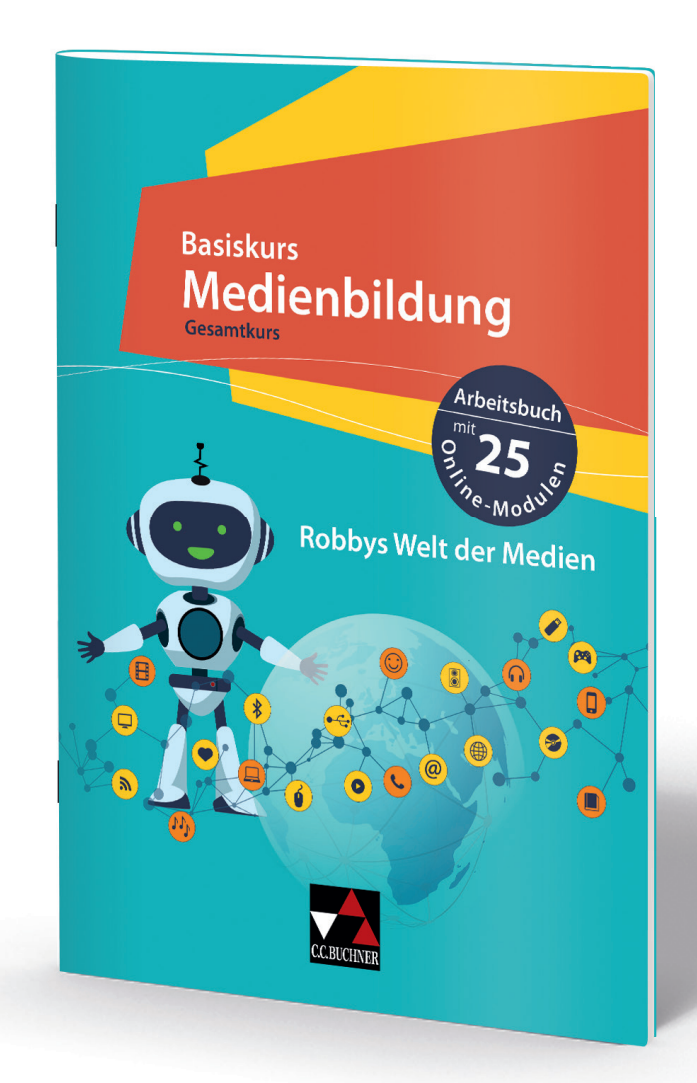

www.ccbuchner.de

# Inhalt

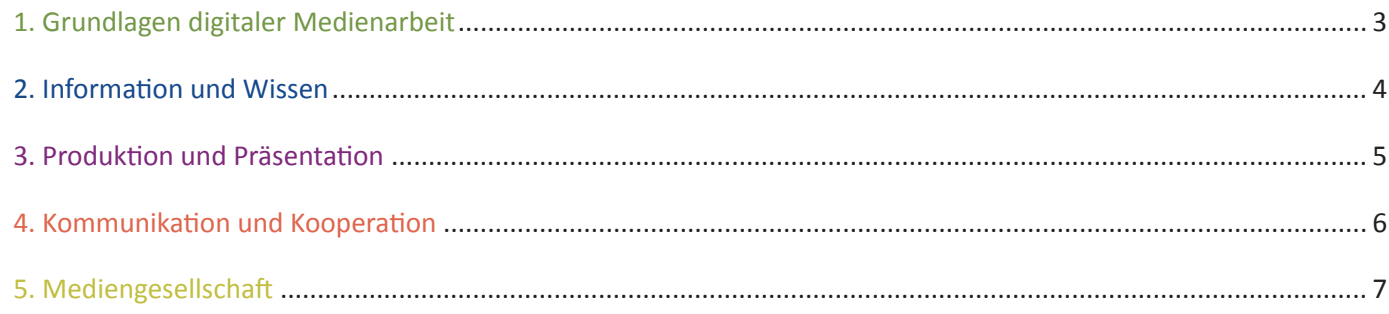

# **1. Grundlagen digitaler Medienarbeit**

Die Schülerinnen und Schüler erarbeiten in diesem Kapitel die Grundlagen im Umgang mit Medien. Sie lernen die Grundfunktionen eines Betriebssystems kennen und arbeiten mit einem Textverarbeitungsprogramm.

- Was ist ein Medium?
- Wie verwende ich Medien in meinem Alltag?
- Welche Bedeutung haben Medien für mich?
- Was ist das EVA-Prinzip?
- Welche Endgeräte sind für welche Aufgaben am besten geeignet?
- Was unterscheidet Hardware von Software?
- Wie verhalte ich mich im Umgang mit elektronischen Geräten?
- Wie ist der Desktop eines Computers aufgebaut?
- Wofür kann ich den Desktop verwenden?
- Wie verwende ich den Dateiexplorer?
- Wie kann ich Dateien sinnvoll benennen und ordnen?
- Wie erstelle ich sichere Passwörter?
- Was ist ein Textverarbeitungsprogramm?
- Wie schreibe und formatiere ich Texte?
- Wie speichere ich Texte ab?
- Wie kann ich ein Dokument ansprechend gestalten?
- Wie binde ich Bilder und Tabellen in ein Dokument ein?
- ▶ Wie drucke ich Dokumente aus?
- Wofür kann ich ein PDF-Dokument verwenden?

#### **2. Information und Wissen**

Die Schülerinnen und Schüler erarbeiten in diesem Kapitel den Umgang mit Informationen. Sie erlernen den Umgang mit Webbrowsern und Suchmaschinen und verwenden diese, um Informationen zu sammeln und diese auf Ihre Qualität hin zu prüfen. Die Schülerinnen und Schüler verwenden ein Präsentationsprogramm, um diese Informationen ansprechend darzustellen.

- Wie bediene ich einen Webbrowser?
- Was ist eine Webadresse?
- ▶ Wie sind Webseiten aufgebaut?
- Wie funktionieren Suchmaschinen?
- Welche Suchmaschinen sind für mich geeignet?
- Wie führe ich eine Internetrecherche durch?
- Wie kann ich die Qualität einer Webseite beurteilen?
- Wie kann ich die Qualität von Informationen im Internet beurteilen?
- Welche Absichten kann der Betreiber einer Webseite verfolgen?
- Wie verwende ich ein Präsentationsprogramm?
- Wie binde ich Bilder und Tabellen in eine Präsentation ein?
- Wie erstelle ich einen Bildquellennachweis?
- Wie gestalte ich Präsentationen ansprechend?
- Wie bediene ich den Präsentationsmodus?
- Wie erstelle ich eine eigenständig eine Präsentation?

### **3. Produktion und Präsentation**

Die Schülerinnen und Schüler erlernen in diesem Kapitel, wie sie gutes Feedback geben und wie sie mit erhaltenem Feedback umgehen können. Sie erarbeiten Grundregeln, die sie beim Präsentieren vor Publikum unterstützen. Die Schülerinnen und Schüler lernen die Grundlagen des Urheberrechts kennen. Als Abschlussprojekt erstellen die Schülerinnen und Schüler eine vollständige Filmproduktion. Diese beinhaltet die Konzeption mit Mindmap und Storyboard, das Texten und Aufnehmen einer Tonspur sowie die finale Umsetzung.

- Was ist Feedback?
- Wie kann ich gutes Feedback geben?
- Wie kann ich mit Feedback umgehen?
- Welche Richtlinien gelten bei einer Präsentation vor Publikum?
- Wie kann ich eine Präsentation beurteilen?
- Welche Rechte haben die Urheber von Inhalten?
- Wie finde ich frei verfügbare Inhalte?
- Wie beachte ich das Urheberrecht bei der Erstellung eines Medienprodukts?
- Wann und unter welchen Richtlinien kann ich urheberrechtlich geschützte Inhalte verwenden?
- Was ist eine Mindmap?
- Wie baue ich eigenständig eine Mindmap auf?
- Was ist ein Storyboard?
- Wie erstelle ich eigenständig ein Storyboard?
- Wie erstelle ich Texte für eine Medienproduktion?
- Wie kann ich eine Audioaufnahme erstellen?
- Wie beurteile ich Texte und Audioaufnahmen?
- Wie bediene ich Adobe Creative Cloud Express?
- Wie erstelle ich eine vollständige Filmproduktion mit Adobe Creative Cloud Express?

### **4. Kommunikation und Kooperation**

Die Schülerinnen und Schüler erarbeiten in diesem Kapitel die Probleme, die in der digitalen Kommunikation auftreten können. Sie lernen die Gefahren von unreflektierter Nutzung von Sozialen Medien kennen. Die Schülerinnen und Schüler erarbeiten Benimmregeln im digitalen Umfeld. Sie lernen, wie sie mittels digitaler Medien sicher kommunizieren und kooperieren können.

- Wie läuft digitale Kommunikation ab?
- Was sind die Unterschiede zwischen digitaler und persönlicher Kommunikation?
- Welche Probleme können bei digitaler Kommunikation auftreten und wie kann ich diese lösen?
- Wieso sollte ich private Daten nicht in den Sozialen Medien veröffentlichen?
- Welche persönlichen Daten kann ich bedenkenlos veröffentlichen?
- Wofür nutzen die Anbieter von Sozialen Medien meine Daten?
- Wie gehe ich mit unbekannten Personen in den Sozialen Medien um?
- Wie unterscheide ich zwischen echten und unechten Freundschaften?
- Was ist Cybermobbing?
- Was sind mögliche Folgen von Cybermobbing?
- Welche typischen Rollen gibt es bei Mobbing?
- Wie kann ich Mobbingopfern helfen?
- Wie geht man im digitalen Umfeld miteinander um?
- Was ist eine E-Mail?
- Was ist eine passende E-Mailadresse?
- Wie bediene ich ein E-Mailpostfach?
- ▶ Was ist Spam-Mail?
- Wie schreibe ich eine E-Mail?
- Was ist ein Tauschverzeichnis?
- Wie arbeite ich zusammen mit anderem an einem Projekt?

# **5. Mediengesellschaft**

Die Schülerinnen und Schüler reflektieren in diesem Kapitel ihre eigene Mediennutzung. Sie erkennen und entwickeln Lösungsstrategien für Probleme, die im Umgang mit digitalen Medien auftreten können. Sie reflektieren die Wirkung von Medien und analysieren das Vorgehen von Influencerinnen und Influencern. Die Schülerinnen und Schüler verstehen, wie Menschen durch Medien manipuliert werden können.

- Was sind positive und negative Aspekte von Mediennutzung?
- Wie kann ich besser mit digitalen Medien umgehen?
- Welche Probleme hatte ich selbst im Umgang mit digitalen Medien?
- Was ist ein Medientagebuch?
- Wie führe ich ein Medientagebuch?
- Wie bewerte ich meine eigene Mediennutzung?
- Wie kann ein Foto unterschiedliche Stimmungen ausdrücken?
- Wie arbeiten Influencerinnen und Influencer?
- Wie gehe ich sinnvoll mit Inhalten von Influencerinnen und Influencern um?
- Wie können Medien mich beeinflussen?
- ▶ Was sind Fake News?
- Wie kann ich Fake News erkennen?
- Was sind mögliche Motivationen hinter Fake News?
- Wie gehe ich mit Fake News um?
- Wieso wirken Fake News glaubhaft?